## 請求書Webアップロードのご案内

時下ますますご健勝のこととお慶び申し上げます。平素は格別のお引き立てを賜り、厚く御礼申し上げます。

この度、貴社からご郵送頂いております請求書について、インターネット上でご提出頂けるサービス 「invox受取請求書」を採用する運びとなりました。

### 【概要】

御担当者様にてインターネット上で、請求書を簡単にご提出頂けるサービスです。従来の郵送での送付と比較し、 下記のようなメリットがございます。

- ・請求書の封入作業、郵送コスト等の削減に繋がります。
- ・郵送にかかる時間が削減され、作業負担の軽減に繋がります。
- ・事前の登録や利用料金等は発生いたしません。アクセス後即ご利用いただけます。

【ご利用開始月】

2023年12月初旬よりインターネット上でのご提出が可能となります。

【ご提出頂く請求書について】

10月よりスタート致しましたインボイス制度への対応といたしまして、今後ご提出頂く請求書は 下記の通りとさせて頂きます。

#### **□ 貴社の請求書様式が適格請求書に対応している場合**

 →貴社の請求書のみご提出ください。(弊社書式の「総括請求書」「現場別請求内訳書」は不要です。)  **明細欄には「工事番号」または「現場名」を必ず明記頂きますようご協力お願い致します。**

#### **□ 引き続き弊社書式の請求書の利用をご希望の場合**

→適格請求書に対応した新しい「総括請求書」を準備致しました。

- 戸倉工業のホームページよりエクセルファイルをダウンロード頂けますので、こちらをご利用ください。 (現場別請求内訳書は不要です。)
- ※既にインターネット上での請求書発行システムを導入されておられる場合は、引き続きそちらで対応させて 頂きます。

※郵送での提出をご希望の場合でも問題ございません。これまで通り郵送にてご提出ください。

- 郵送での提出の場合でも上記の「ご提出頂く請求書について」と同様の変更とさせていただきます。
- ※弊社のWeb EDIをご利用頂いているお取引先様にもご連絡させて頂いております。左記の場合運用方法に変更は ございませんので、従来通りご対応ください。

大変お手数をお掛け致しまして恐縮ではございますが、ご理解とご協力をどうぞよろしくお願い申し上げます。

【お問い合わせ先】

TEL:  $042 - 325 - 6300$  Mail: ichihara@tokura-kogyo.co.jp 戸倉工業株式会社 Web請求書確認サービス担当 市原 義鷹 (受付時間:8:30~17:30)

# invox受取請求書 ご利用方法

- 1.ご提出頂く請求書をPDF形式にてご準備ください。 (PDF形式以外ではご提出いただくことが出来ませんので、ご注意ください。)
- 2.下記のURLより、「invox受取請求書」の戸倉工業専用ページへアクセスしてください。 → https://web.invox.jp/upload\_page?id=tokura-kogyo.U3492026

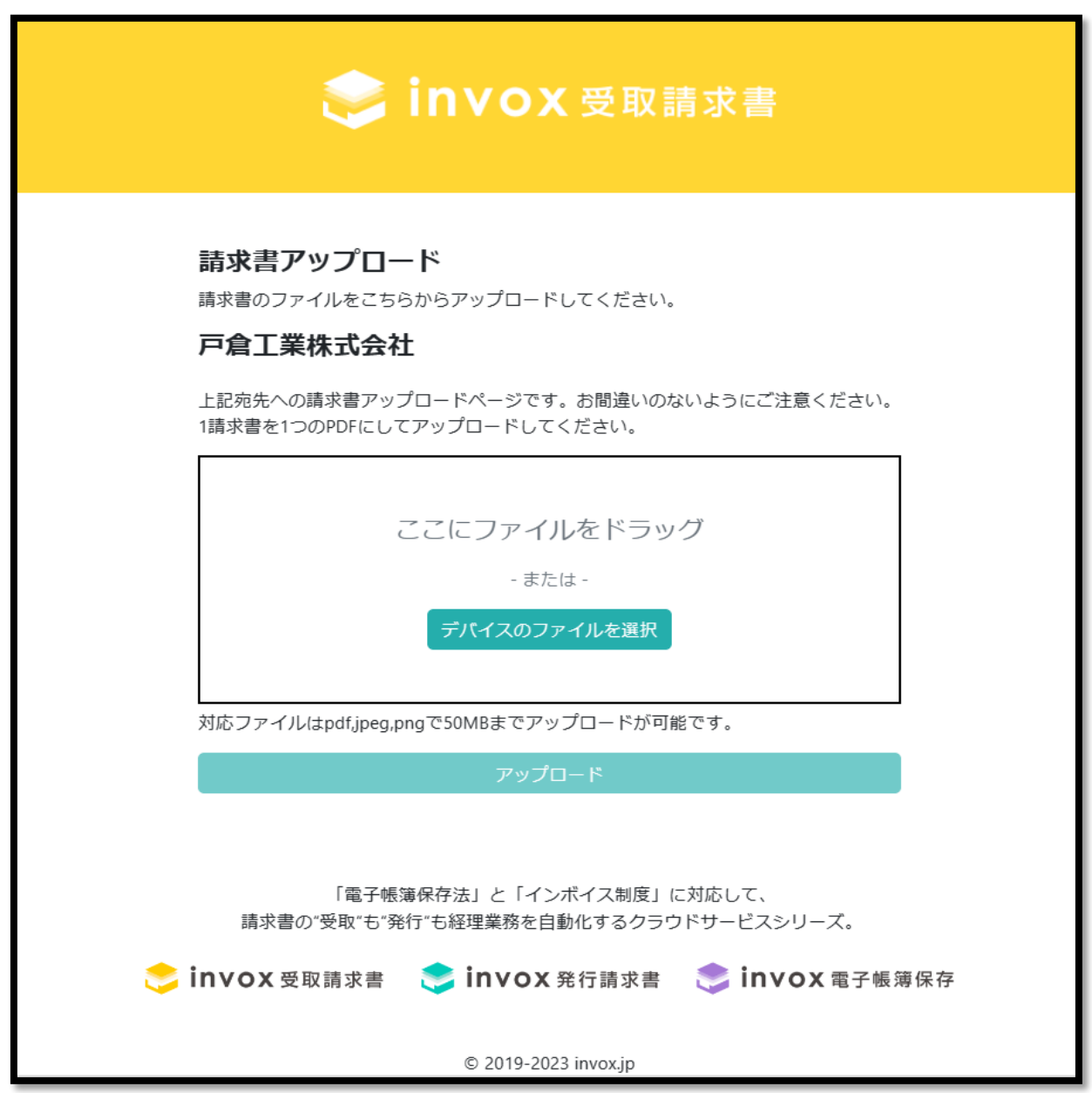

3.ご準備頂いた請求書のPDFファイルを、「ドラッグ&ドロップ」または 「デバイスのファイルを選択」にて読み込ませてください。

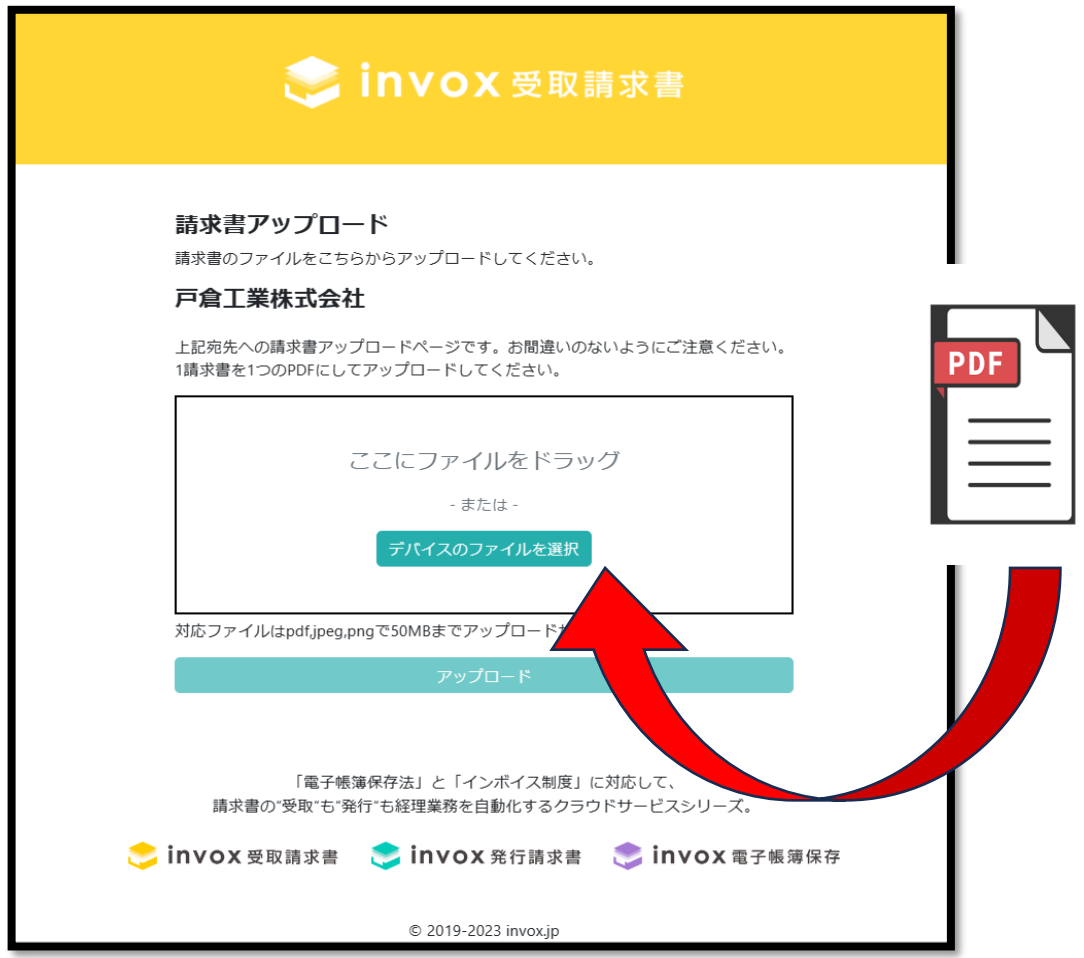

4.読み込んだファイル名に間違いが無いかご確認の上、「アップロード」ボタンを押し て

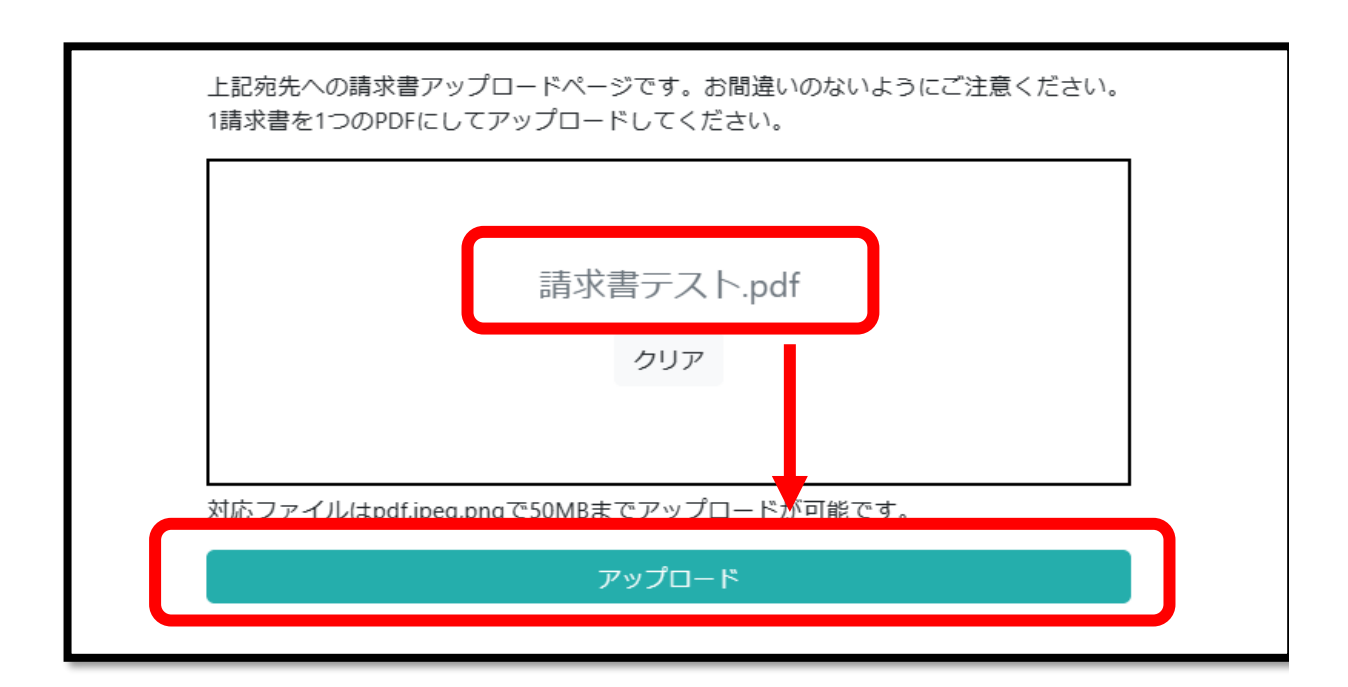

5.請求書の確認画面が表示されます。

 ご確認後、間違いが無ければ「アップロード」 間違いがあった場合は「キャンセル」にて前画面からやり直しをお願い致します。

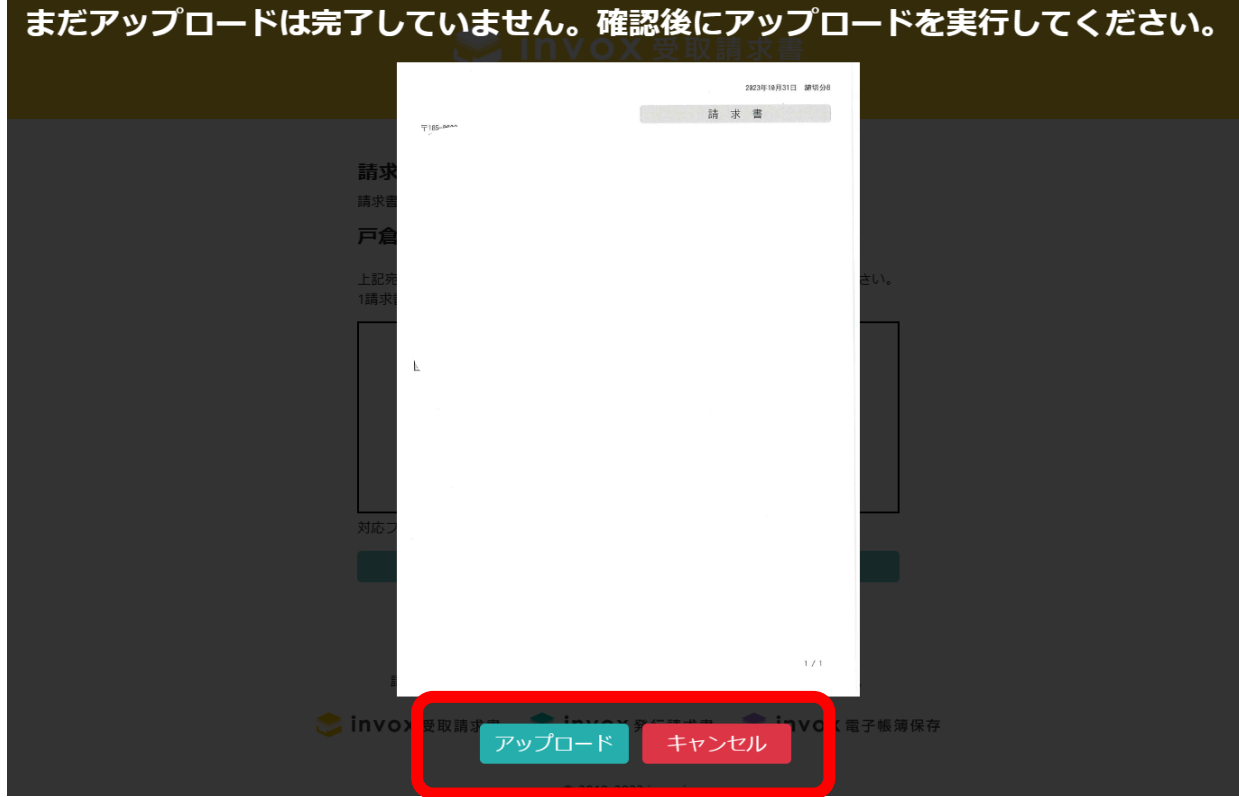

6.以上でアップロードが完了となります。

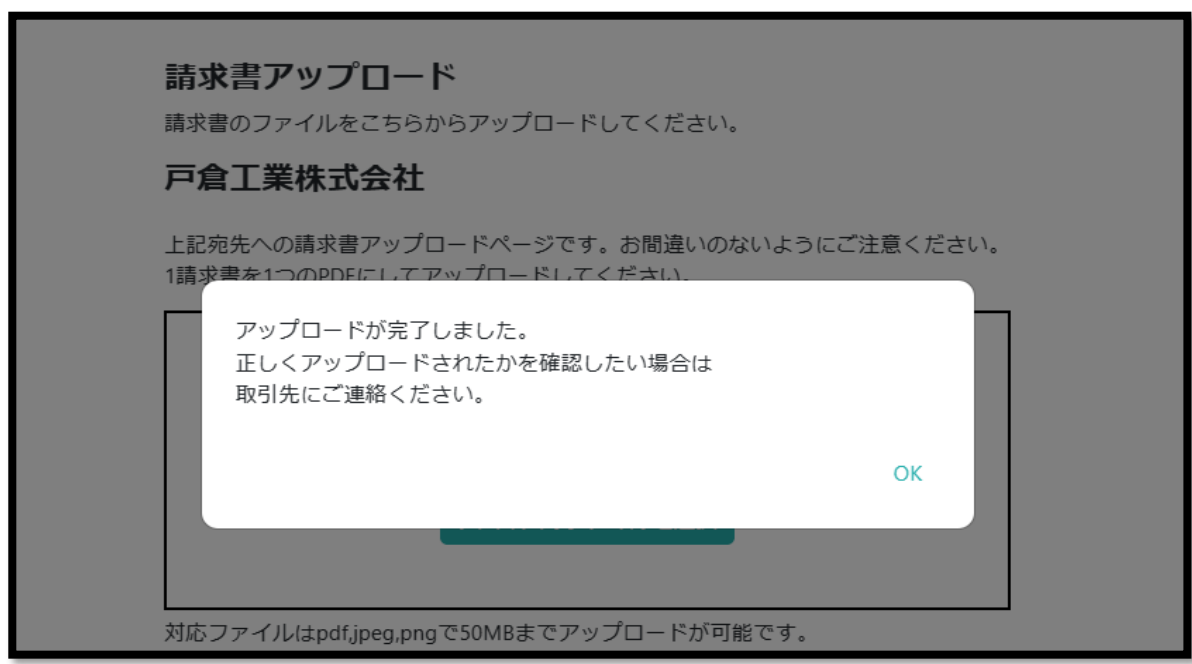